## Matching with Truth Vertex and Update on Tracking Performances (Realistic Seeding)

Shyam Kumar, Annalisa Mastroserio, Domenico Elia INFN, Bari, Italy

[shyam.kumar@ba.infn.it](mailto:shyam.kumar@ba.infn.it)

# MC Vertex (Single Particle)

Single pi+ generated in each event

epic\_craterlake\_tracking\_only.xml

Generated status 1 for primary particles

Particle gun

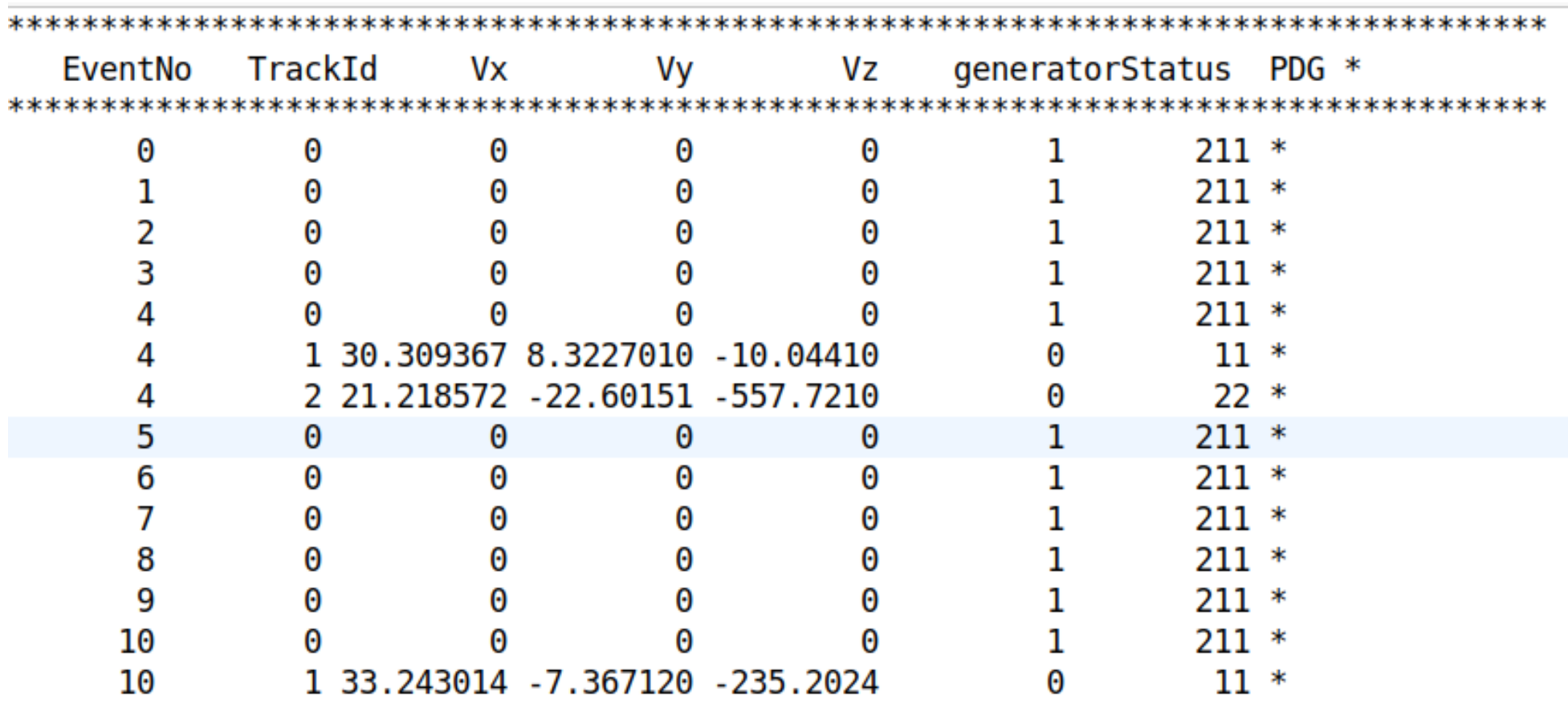

pythia8NCDIS\_18x275\_minQ2=1000\_beamEffects\_xAngle=-0.025\_hiDiv\_1.0000.eicrecon.tree.edm4eic.root

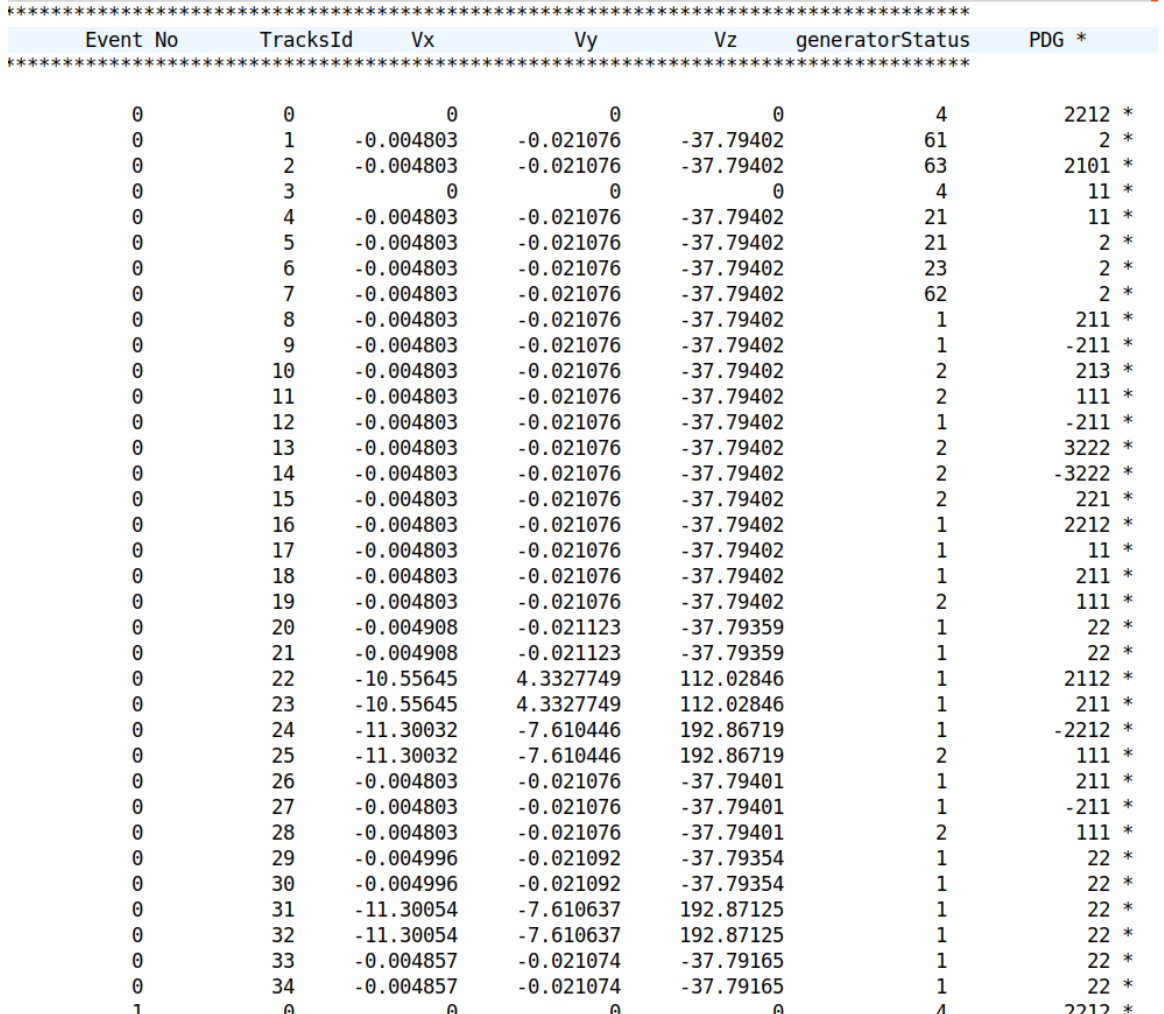

PYTHIA sim+Particle gun

## **Event No 0**

We can loop over all particles and find the  $\mathsf{V}_\mathsf{x},\mathsf{V}_\mathsf{y},$ **Vz common to few particles: It will increase extra computing power (better way to fill in the status code from Pythia)**

# Pythia Simulation File (December Campaign)

| $2*$                     | $0 *$  |  | $0 *$ | $0 *$                                     | 0 *           | 4 *    | $2212$ *            |
|--------------------------|--------|--|-------|-------------------------------------------|---------------|--------|---------------------|
| 2<br>∗                   |        |  |       | 1 * 0.0597330 * -0.014292 * 10.548336 *   |               | 61 *   | $2*$                |
| 2<br>$\ast$              | $2*$   |  |       | $0.0597330 * -0.014292 *$                 | $10.548336$ * | 63 *   | $2101 *$            |
| 2<br>∗                   | $3*$   |  | $0 *$ | $0 *$                                     | $0 *$         | 4 *    | $11 *$              |
| 2<br>*                   | 4      |  |       | $*$ 0.0597330 $*$ -0.014292 $*$           | 10.548336 *   | 42 *   | $11*$               |
| 2<br>∗                   |        |  |       | 5 * 0.0597330 * -0.014292 * 10.548336 *   |               | 41 *   | $2*$                |
| $\overline{2}$<br>$\ast$ |        |  |       | $6 * 0.0597330 * -0.014292 * 10.548336 *$ |               | $71*$  | $2101$ *            |
| 2<br>∗                   |        |  |       | 7 * 0.0597330 * -0.014292 * 10.548336 *   |               | 42 *   | $11 *$              |
| $\overline{2}$<br>∗      |        |  |       | 8 * 0.0597330 * -0.014292 * 10.548336 *   |               | 41 *   | $2*$                |
| 2<br>∗                   |        |  |       | 9 * 0.0597330 * -0.014292 * 10.548336 *   |               | 43 *   | $21 *$              |
| 2<br>$\ast$              |        |  |       | $10 * 0.0597330 * -0.014292 *$            | 10.548336 *   | $51*$  | $21 *$              |
| 2<br>$\ast$              |        |  |       | $11 * 0.0597330 * -0.014292 *$            | 10.548336 *   | $52*$  | $21 *$              |
| 2<br>∗                   |        |  |       | 12 * 0.0597330 * -0.014292 * 10.548336 *  |               | $62 *$ | $21 *$              |
| $\overline{2}$<br>∗      |        |  |       | 13 * 0.0597330 * -0.014292 * 10.548336 *  |               | $71*$  | $21 *$              |
| 2<br>∗                   |        |  |       | 14 * 0.0597330 * -0.014292 * 10.548336 *  |               | $51 *$ | $21 *$              |
| 2<br>∗                   |        |  |       | 15 * 0.0597330 * -0.014292 * 10.548336 *  |               | $51*$  | 21 *                |
| 2<br>∗                   |        |  |       | 16 * 0.0597330 * -0.014292 * 10.548336 *  |               | $51*$  | $21 *$              |
| 2<br>∗                   |        |  |       | $17 * 0.0597330 * -0.014292 *$            | 10.548336 *   | $62 *$ | $21 *$              |
| $\overline{2}$<br>*      |        |  |       | $18 * 0.0597330 * -0.014292 *$            | 10.548336 *   | $71*$  | $21 *$              |
| 2<br>$\ast$              |        |  |       | 19 * 0.0597330 * -0.014292 * 10.548336 *  |               | $51*$  | $21 *$              |
| 2<br>$\ast$              |        |  |       | 20 * 0.0597330 * -0.014292 * 10.548336 *  |               | $62 *$ | $21 *$              |
| 2<br>∗                   |        |  |       | 21 * 0.0597330 * -0.014292 * 10.548336 *  |               | $71*$  | $21 *$              |
| 2<br>∗                   |        |  |       | 22 * 0.0597330 * -0.014292 * 10.548336 *  |               | $51 *$ | $21 *$              |
| 2<br>∗                   |        |  |       | 23 * 0.0597330 * -0.014292 * 10.548336 *  |               | $62 *$ | $21 *$              |
| 2<br>∗                   |        |  |       | 24 * 0.0597330 * -0.014292 *              | 10.548336 *   | $71*$  | $21 *$              |
| 2<br>$\ast$              |        |  |       | $25 * 0.0597330 * -0.014292 *$            | 10.548336 *   | 43 *   | $21 *$              |
| 2<br>$\ast$              |        |  |       | 26 * 0.0597330 * -0.014292 * 10.548336 *  |               | 44 *   | $21 *$              |
| 2<br>∗                   |        |  |       | 27 * 0.0597330 * -0.014292 * 10.548336 *  |               | $52*$  | $21 *$              |
| $\overline{2}$<br>∗      |        |  |       | $28 * 0.0597330 * -0.014292 *$            | 10.548336 *   | $52*$  | $21 *$              |
| 2<br>∗                   |        |  |       | 29 * 0.0597330 * -0.014292 * 10.548336 *  |               | $62 *$ | $21 *$              |
| $\overline{2}$<br>∗      |        |  |       | 30 * 0.0597330 * -0.014292 * 10.548336 *  |               | $71*$  | $21 *$              |
| 2<br>∗                   |        |  |       | 31 * 0.0597330 * -0.014292 *              | 10.548336 *   | $21 *$ | $2*$                |
| 2<br>$\ast$              |        |  |       | 32 * 0.0597330 * -0.014292 *              | 10.548336 *   | $21 *$ | $11 *$              |
| $\overline{2}$<br>$\ast$ |        |  |       | 33 * 0.0597330 * -0.014292 * 10.548336 *  |               | $23 *$ | $2*$                |
| 2<br>∗                   |        |  |       | 34 * 0.0597330 * -0.014292 *              | 10.548336 *   | $23 *$ | $11 *$ .            |
| $\overline{2}$<br>$\ast$ |        |  |       | $35 * 0.0597330 * -0.014292 *$            | 10.548336 *   | 44 *   | $2*$                |
| 2<br>∗                   |        |  |       | 36 * 0.0597330 * -0.014292 * 10.548336 *  |               | 44 *   | 2<br>∗              |
| $\overline{2}$<br>∗      |        |  |       | 37 * 0.0597330 * -0.014292 * 10.548336 *  |               | $62 *$ | 2<br>∗              |
| $\overline{2}$<br>∗      | $38 *$ |  |       | $0.0597330 * -0.014292 *$                 | 10.548336 *   | 71 *   | $\overline{2}$<br>∗ |
| 2<br>$\ast$              |        |  |       | 39 * 0.0597330 * -0.014292 *              | 10.548336 *   | 1<br>∗ | $211 *$             |
| $\overline{2}$<br>$\ast$ |        |  |       | 40 * 0.0597330 * -0.014292 * 10.548336 *  |               | $2*$   | $221$ *             |
| 2<br>$\ast$              |        |  |       | 41 * 0.0597330 * -0.014292 * 10.548336 *  |               | $1 *$  | $-211$ *            |
| 2<br>$\ast$              |        |  |       | 42 * 0.0597330 * -0.014292 * 10.548336 *  |               | $2*$   | $111 *$             |

**Event 2**

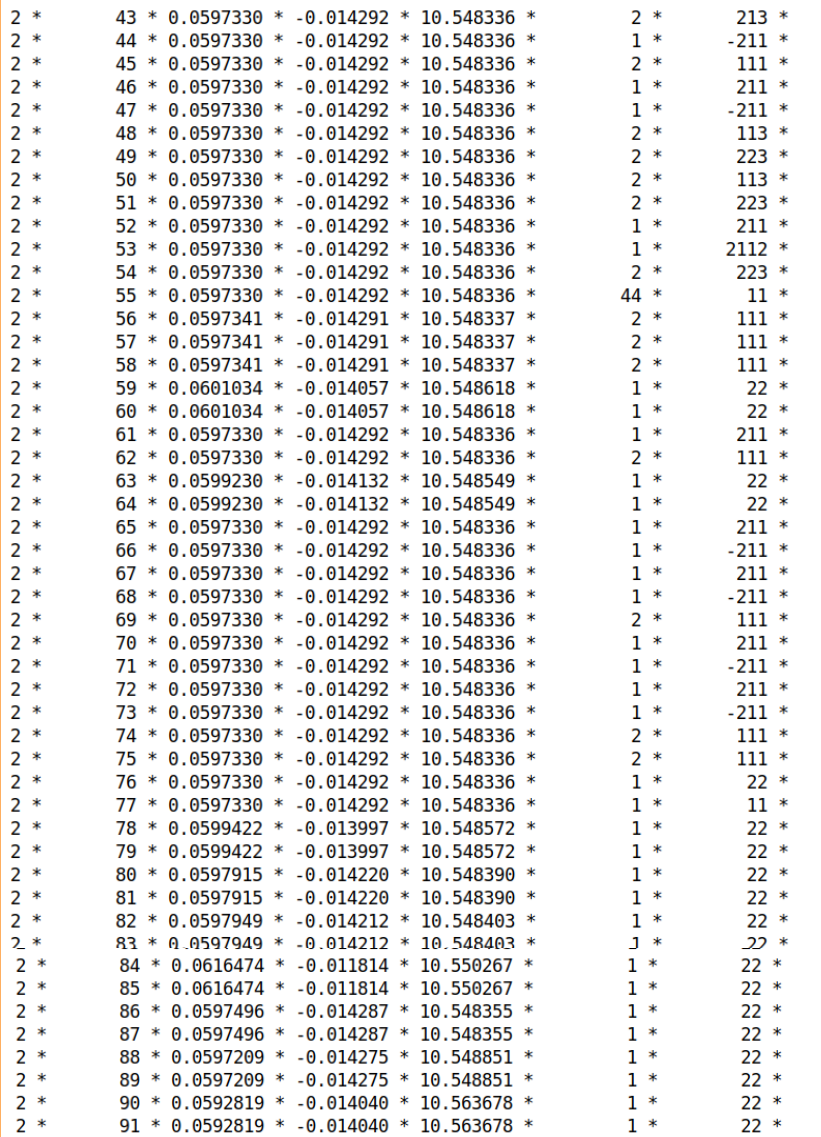

## Update on Tracking Performances (Realistic Seeding)

 $\triangleright$  Simulation of π+ completed for momentum [0.1,30.] GeV/c and η [-3.5,3.5]

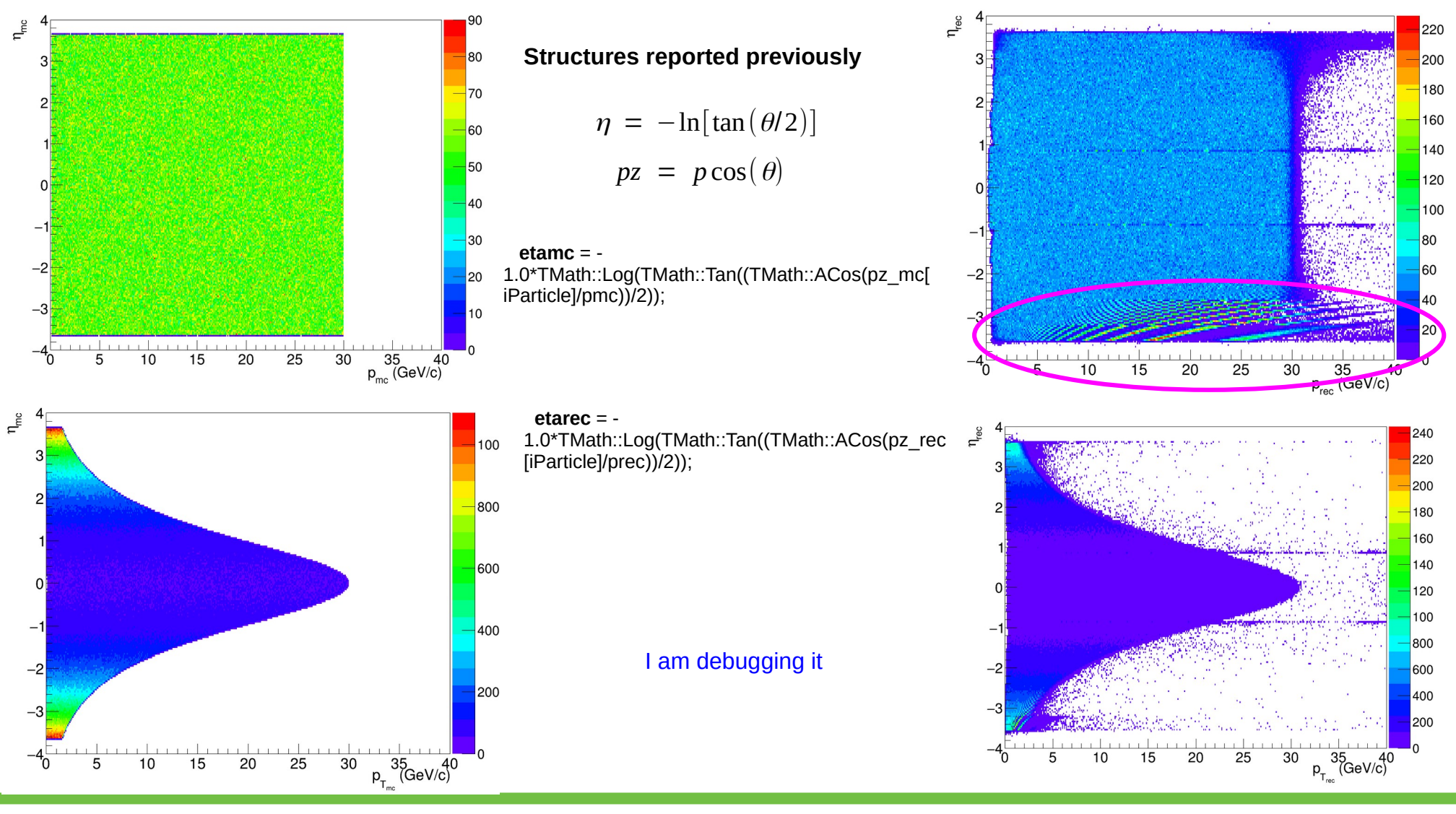

### 14/03/24 Tracking Studies 5

## Matching Flag for Realistic Seeding

### Matching Flag for realistic seeding: ReconstructedSeededChargedParticles.type

### **Momentum Resolution**<br>Transverse and Longitudinal pointing resolution

root [3] events->Scan("CentralCKFTrackParameters.type")

root [1] events->Scan("ReconstructedSeededChargedParticles.type") \*\*\*\*\*\*\*\*\*\*\*\*\*\*\*\*\*\*\*\*\*\*\*\*\*\*\*\*\*\*\*\*\*\*\*

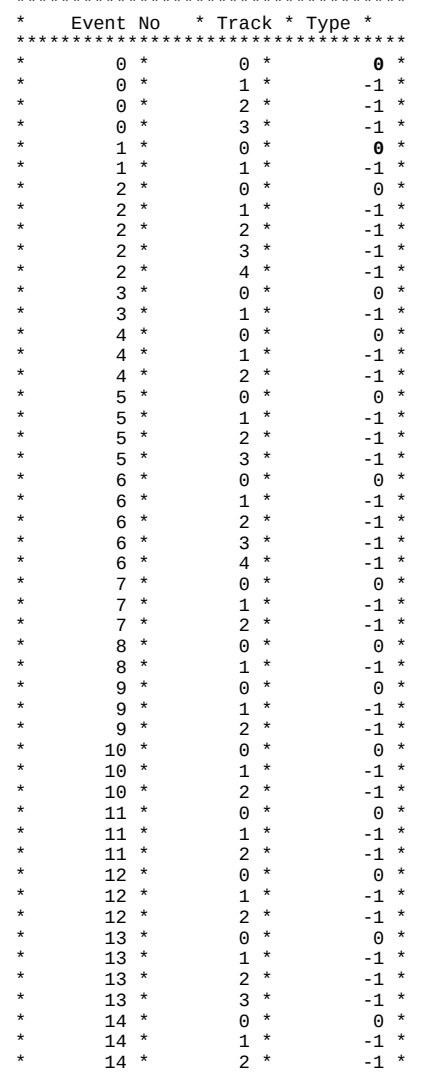

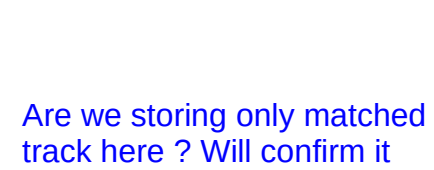

Matched track flaged with 0

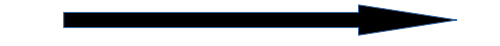

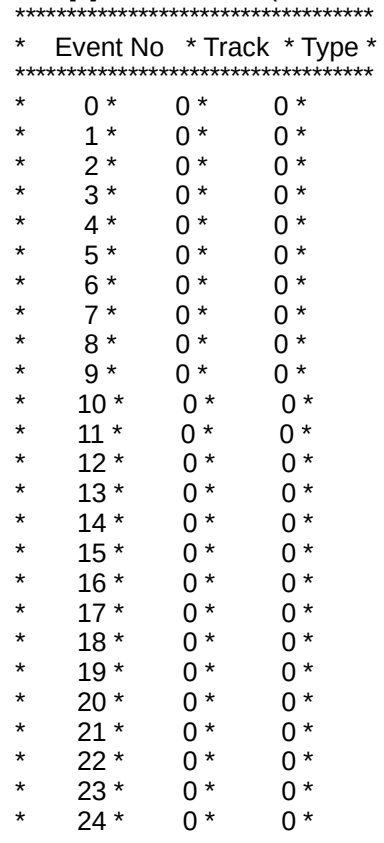

I will also extract it

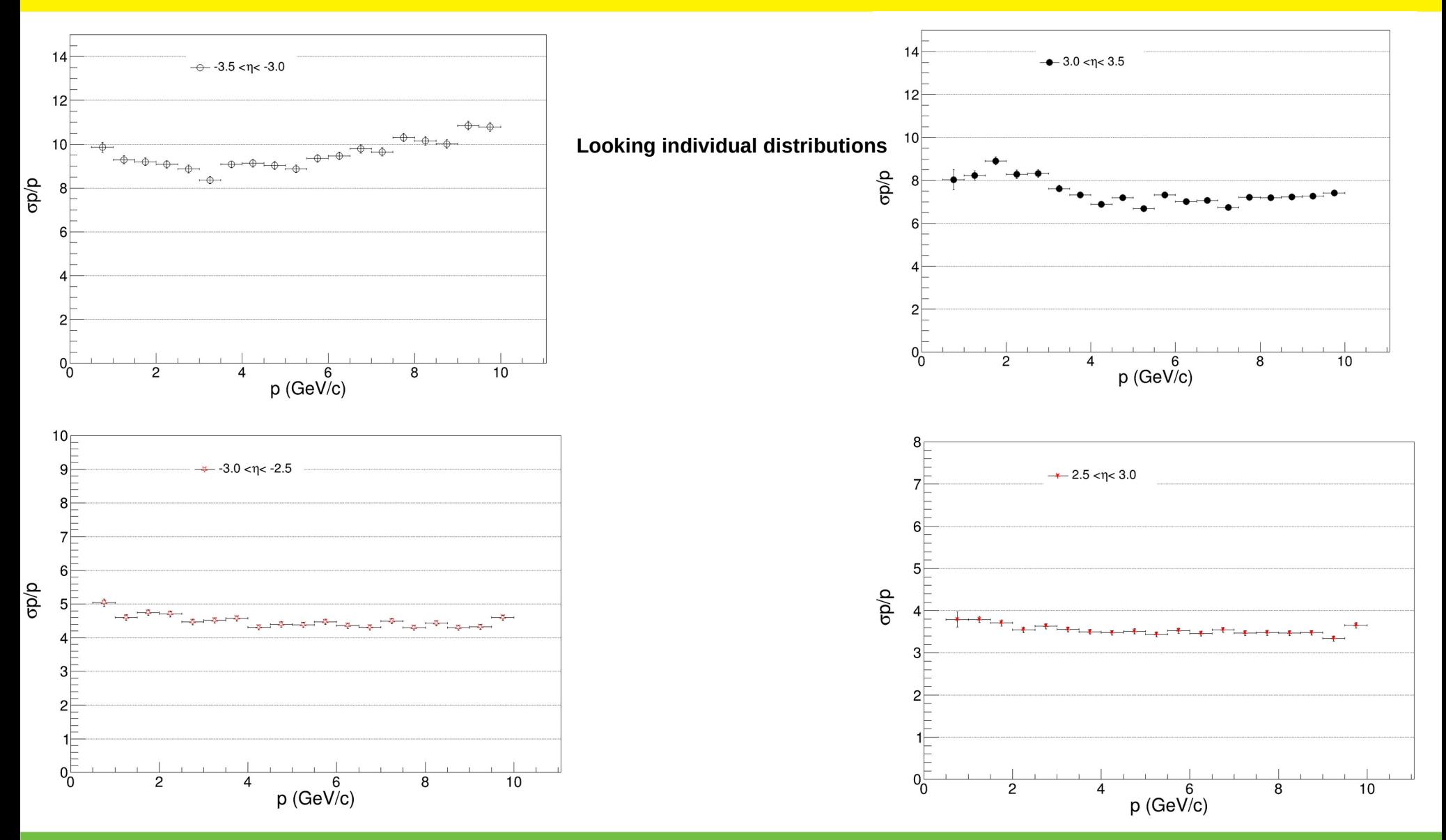

14/03/24 Tracking Studies 7

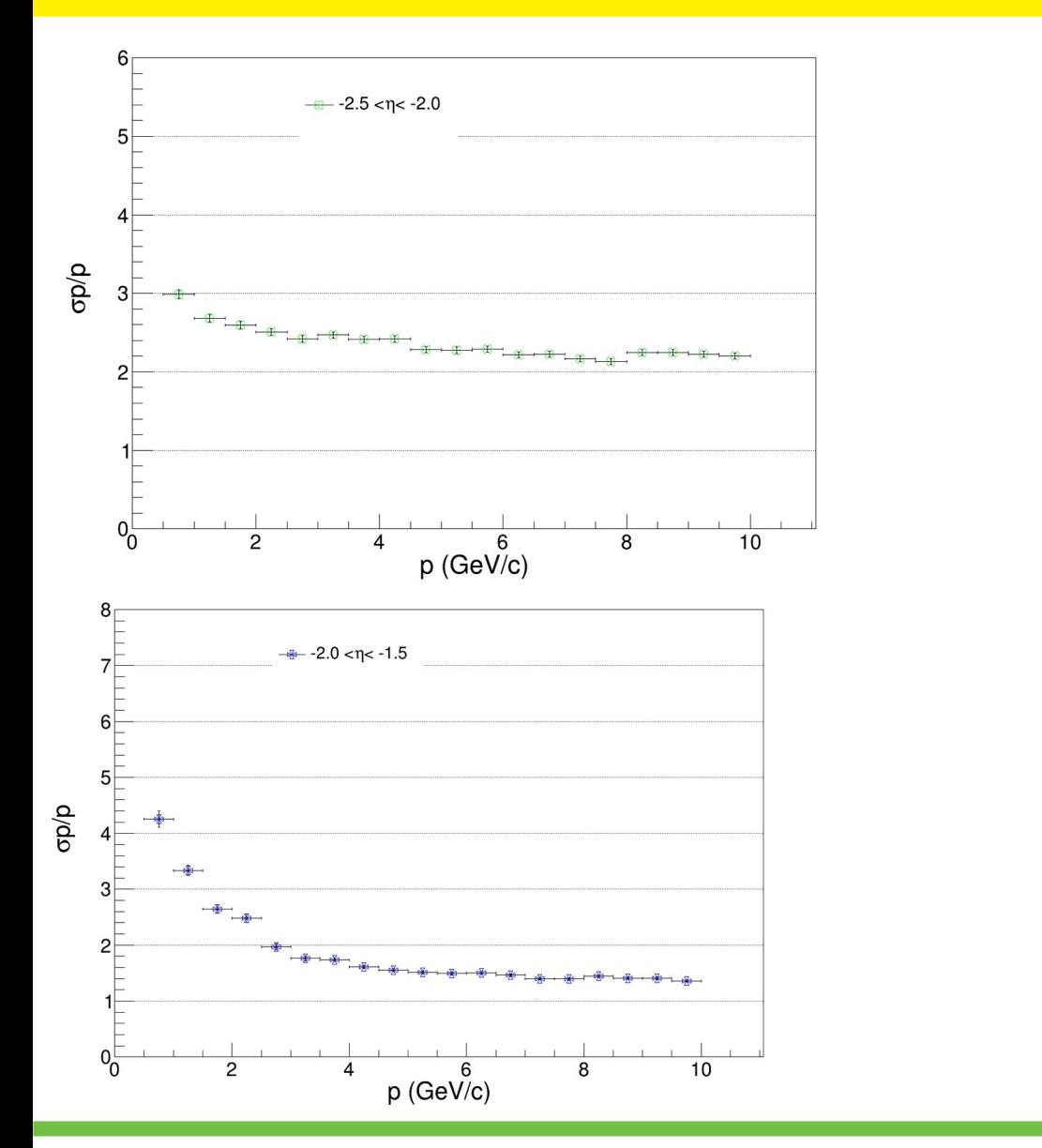

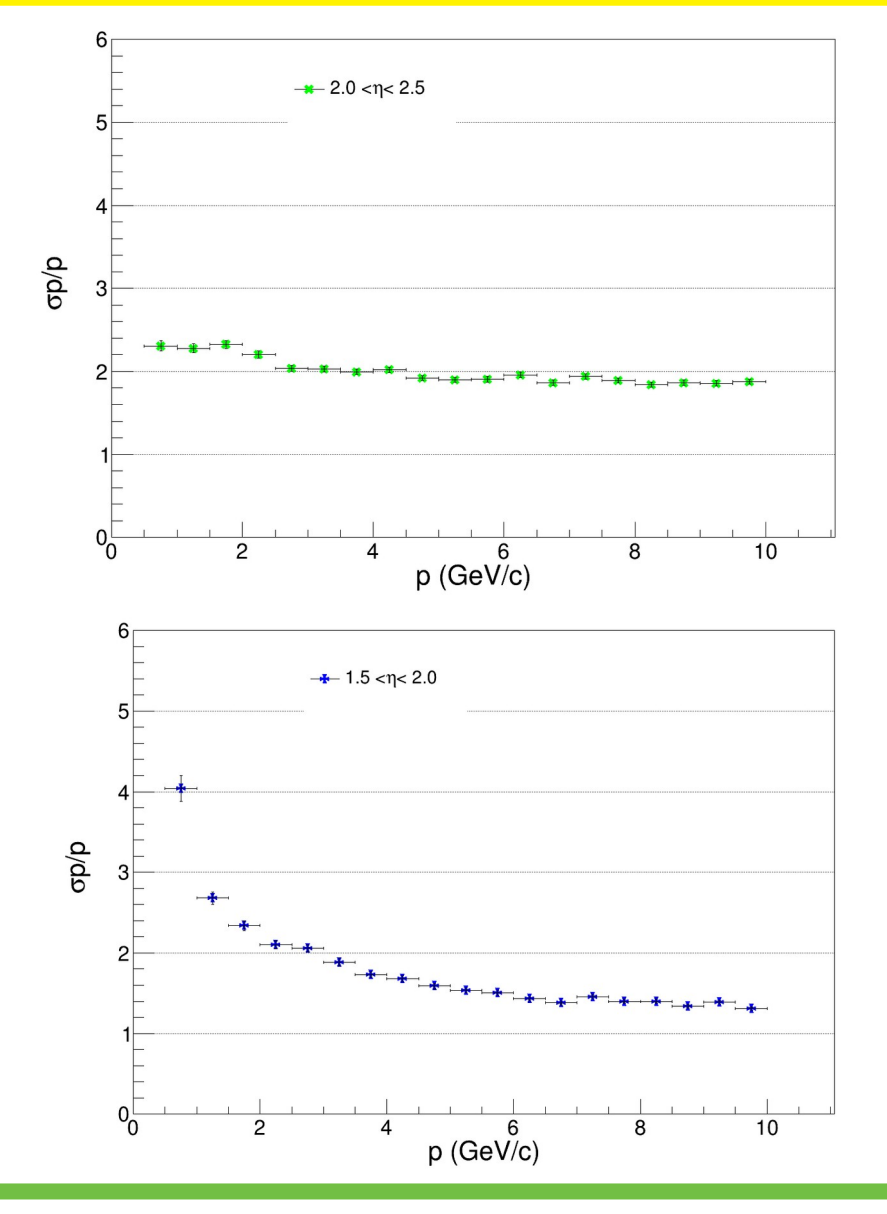

14/03/24 Tracking Studies 8

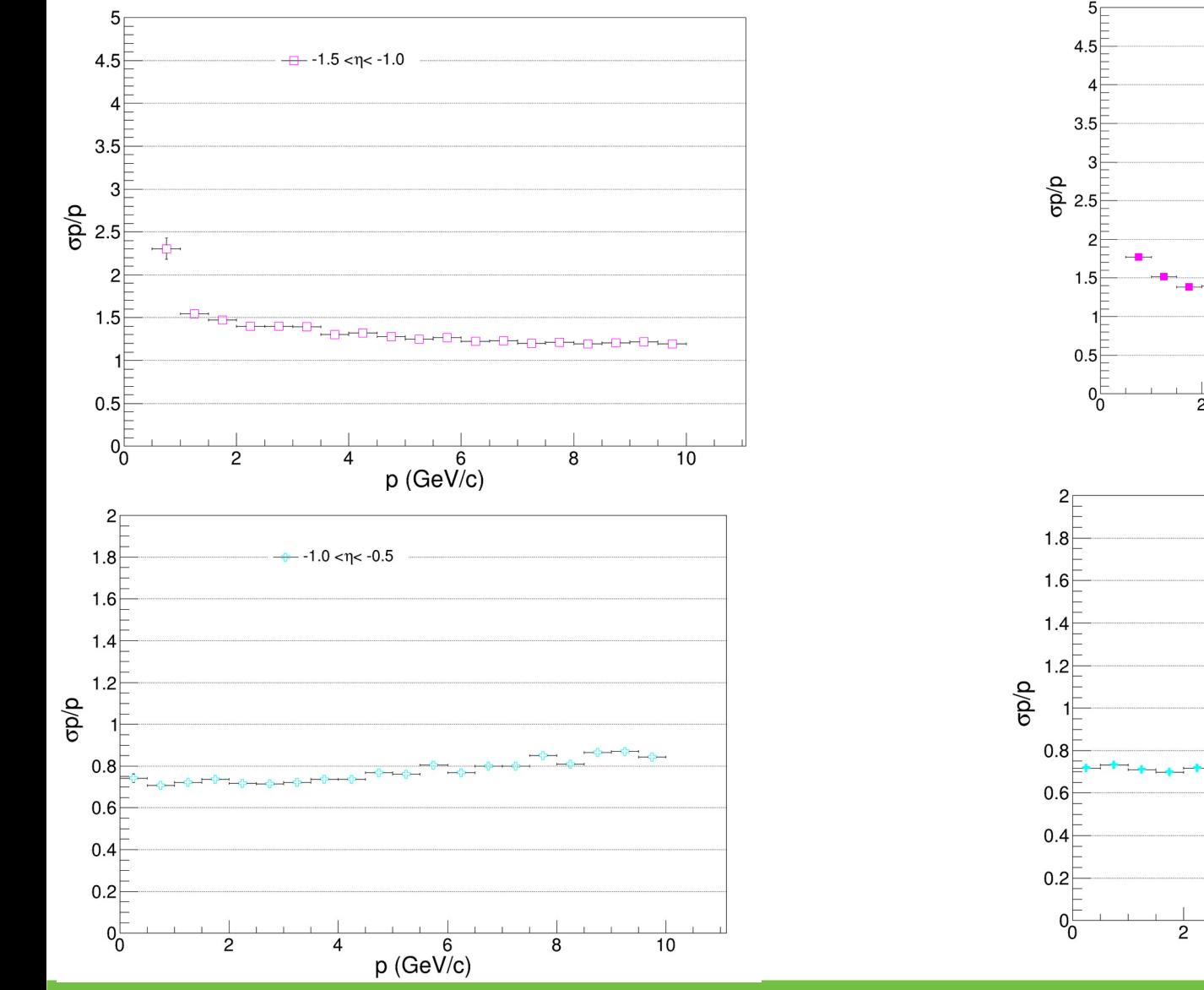

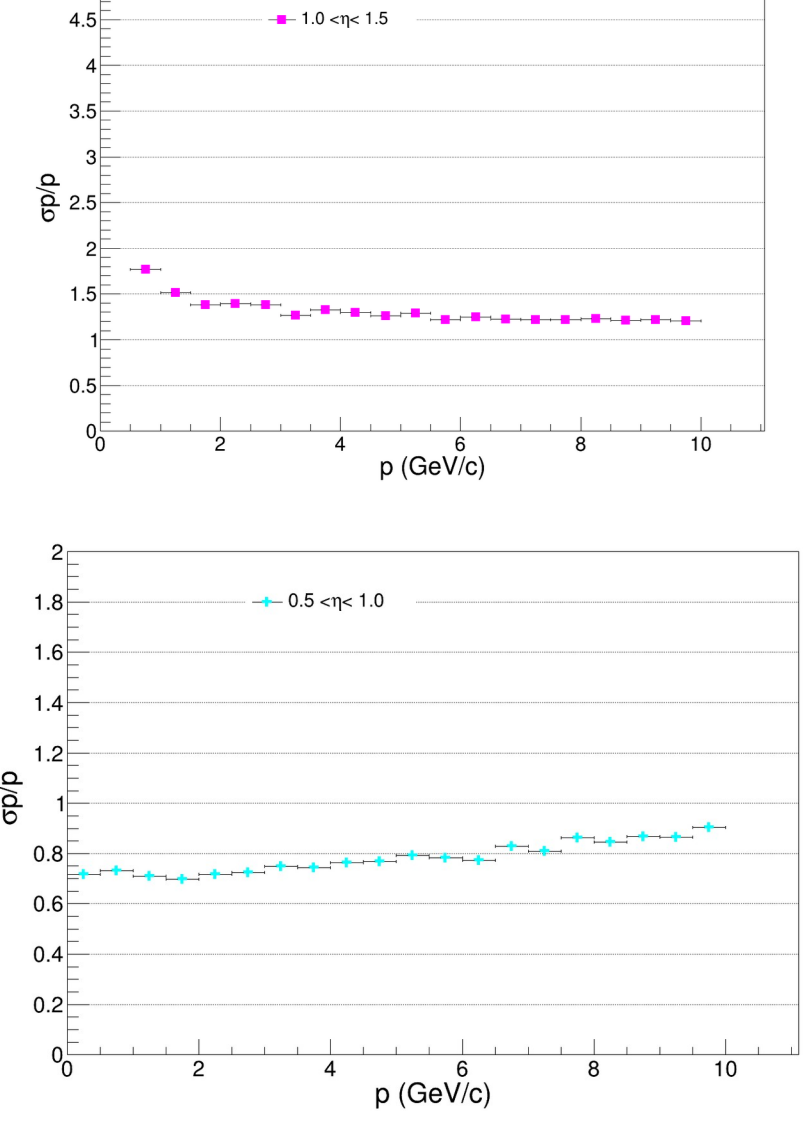

## 14/03/24 Tracking Studies 9

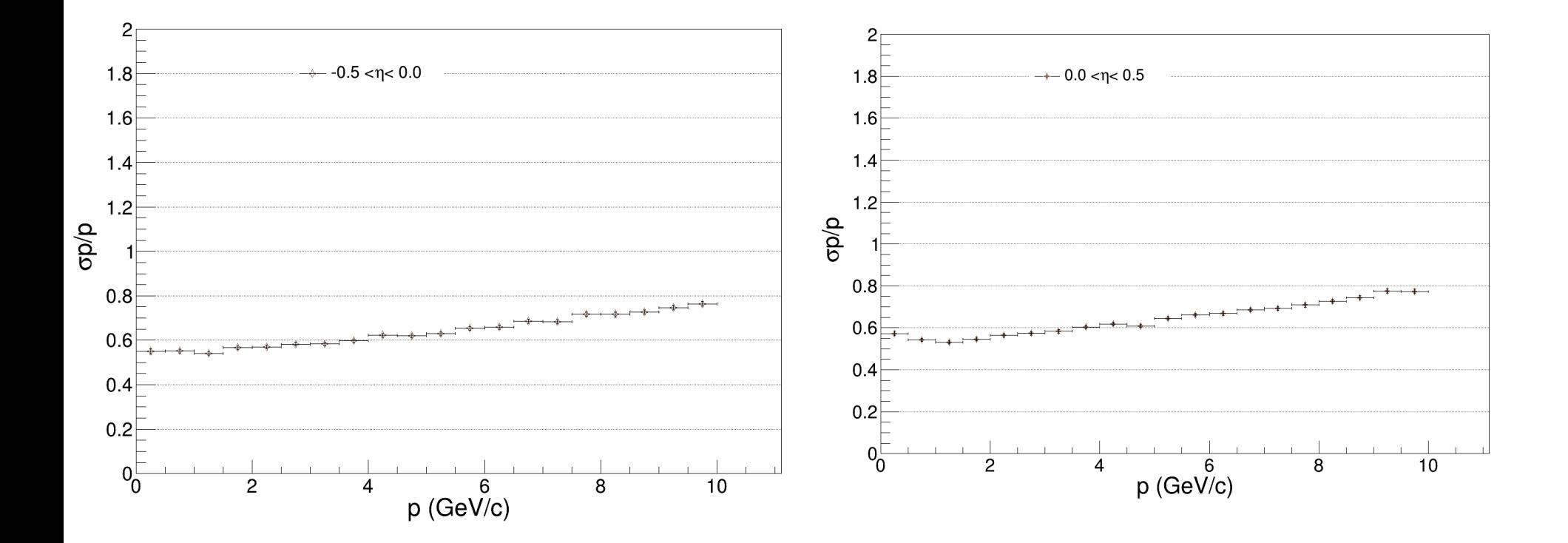

## **Summary**

- $\triangleright$  Implement the true vertex information and develop matching algorithm
- ➢ Next I will understand the structure in reconstructed eta vs momentum (Further increase stats at low momentum)
- $\triangleright$  I will also extract Transverse and Longitudinal pointing resolution (Also make sure that Inward fitting is used)